## Computer Science Credentials in Minecraft:EE

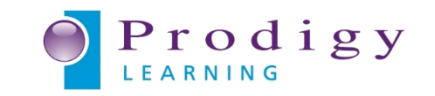

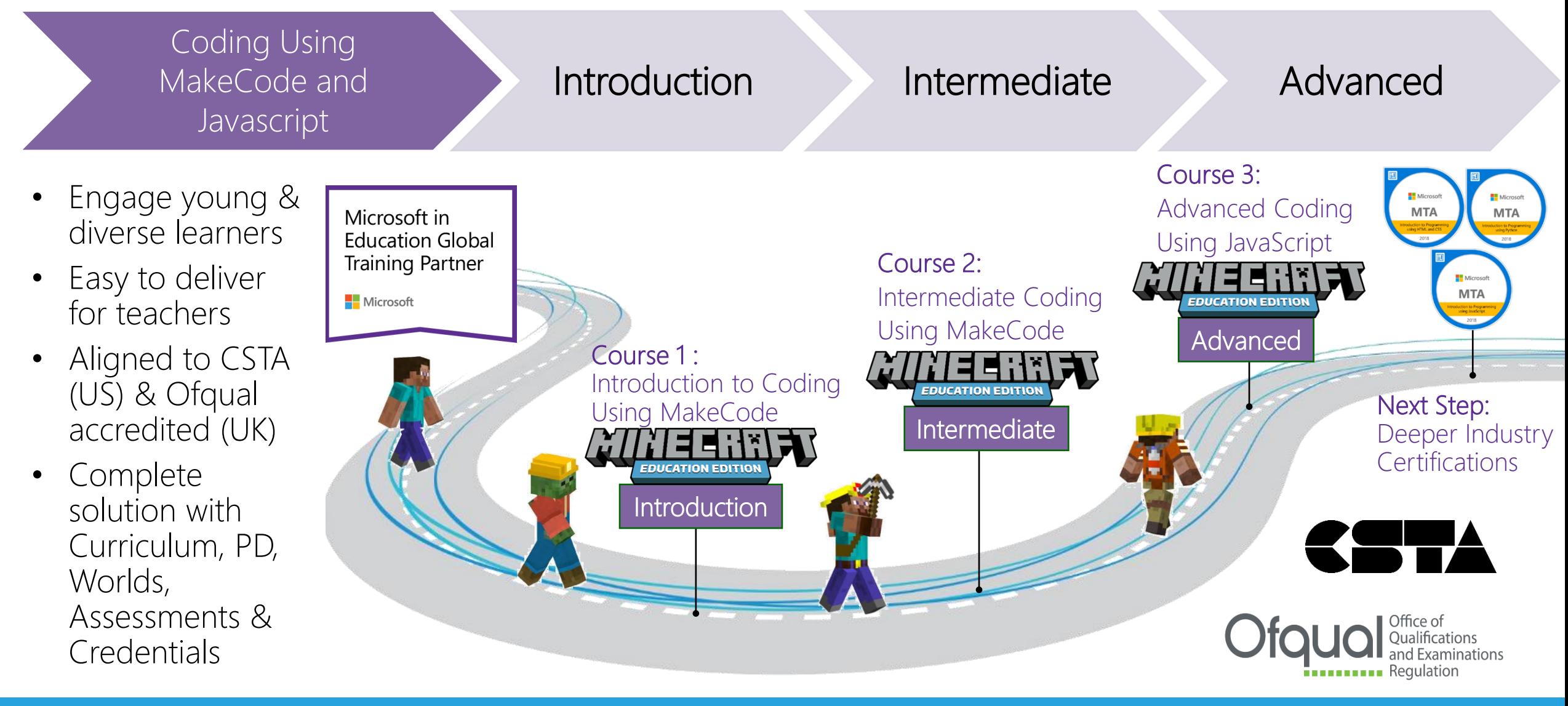